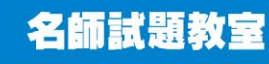

## **Usage of Pronouns 代名詞使用**

Tanjiro is going out to fight Tanjiro's enemy. Tanjiro is ready and Tanjiro is not going to lose!

Is there anything wrong with this sentence?

代名詞通常用來代替句子中先前提及的名詞 →避免同樣的名詞不斷重複使用。

Subject Pronouns (主格代名詞) → 取代了句中的主語 I, we, you, he, she, it, they e.g. Mr. Li is a millionaire. He is very rich.

Object Pronouns (受格代名詞)→ 放在動詞/介詞後面

me, us, you, him, her, it, them

e.g. I bought some chocolates. I bought them for my mum.

I bought my mum a gift. I bought some chocolates for her.

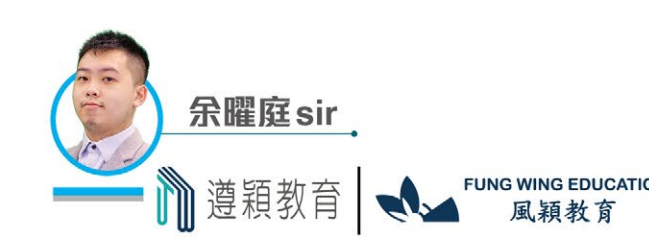

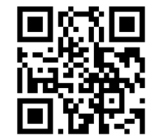

尚拆解

Pronouns <del>(t)</del>

## Sandy is reading a letter from her cousin. Read it and fill in the blanks with the correct pronouns.

Dear Sandy, How are you? (e.g.) I hope you are doing well! It's very hot in Thailand now. My family and I wear shorts and flip-flops every day. They make (1) \_\_\_\_\_\_\_\_\_\_\_\_\_\_\_\_\_feel cooler. What do you wear in Hong Kong in June?

Yesterday we went to the beach. I built a sandcastle. (2) was big and

beautiful! I can send (3) a photo of the sandcastle in my next letter. My brother

caught some crabs. He wanted to bring (4) home, but Mum said no.

Thank you for sending (5) the photo of your dog. It looks so cute! Do you

think your dog and my cat can be friends?

Please write soon!

Love,

·堂拆解

**Pronouns 代** 

Mandy

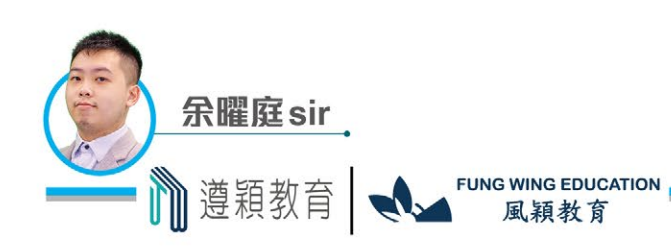

名師試題教室

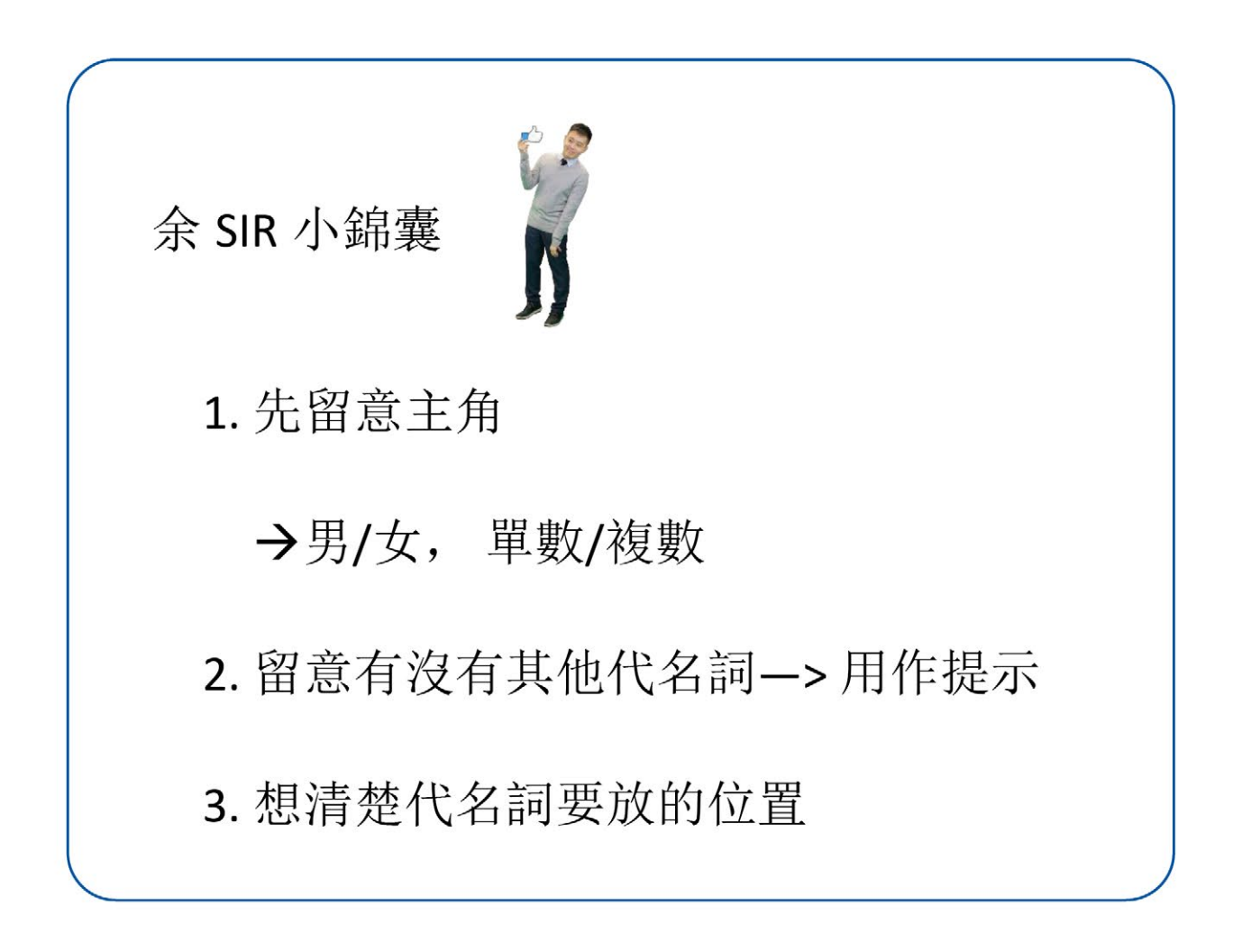

つつにや 陪你迎戰

呈分試

<del>● 一</del>堂拆解<br>Pronouns 代名詞

■版權歸 COO !< Le 及風穎教育所有 P.3

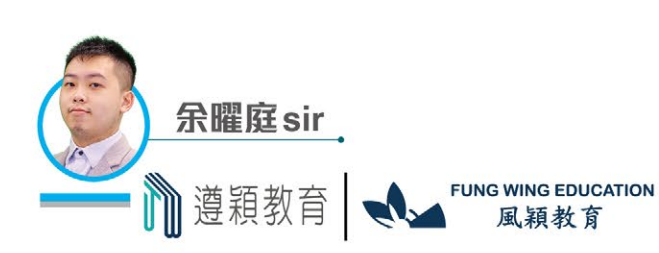